$\overline{\bigoplus}$ 

€

 $\frac{1}{\Phi}$ 

 $\bigcirc$ 

IX

## **Inhaltsverzeichnis**

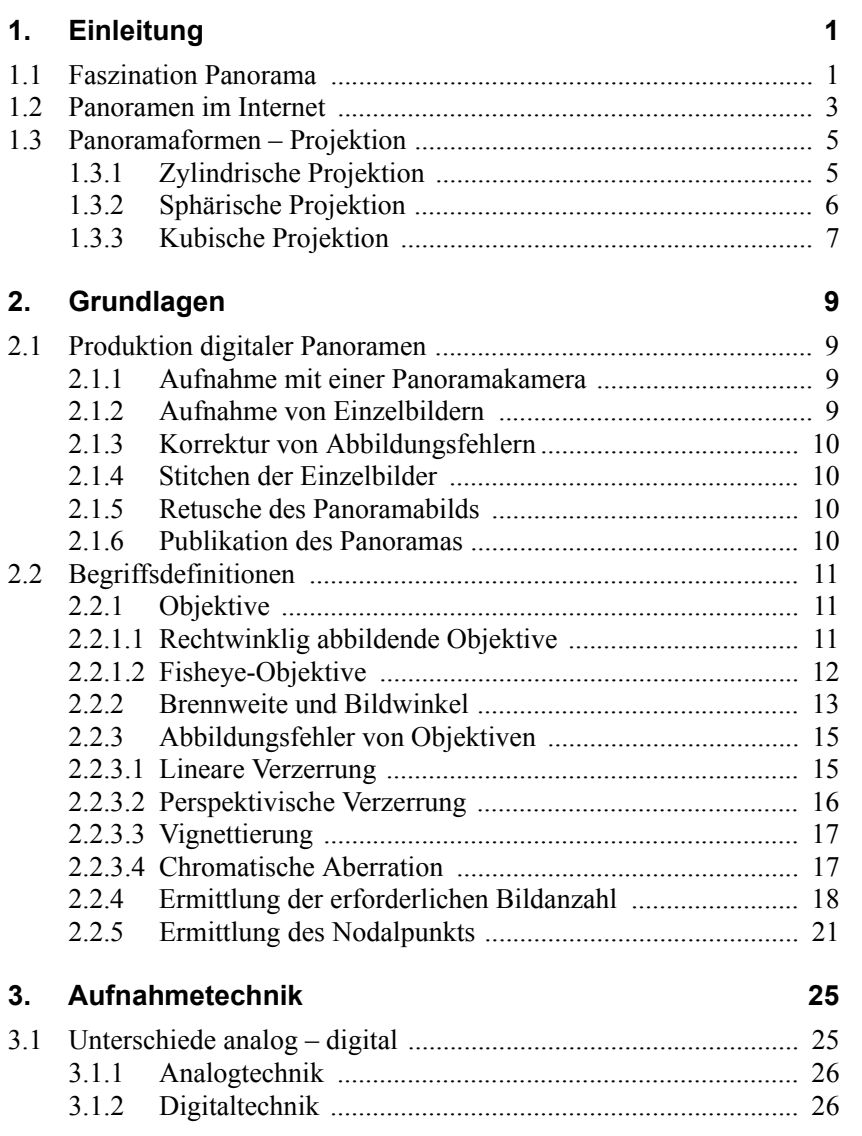

## Inhaltsverzeichnis

 $\overline{\overset{\Leftrightarrow}{\bullet}}$ 

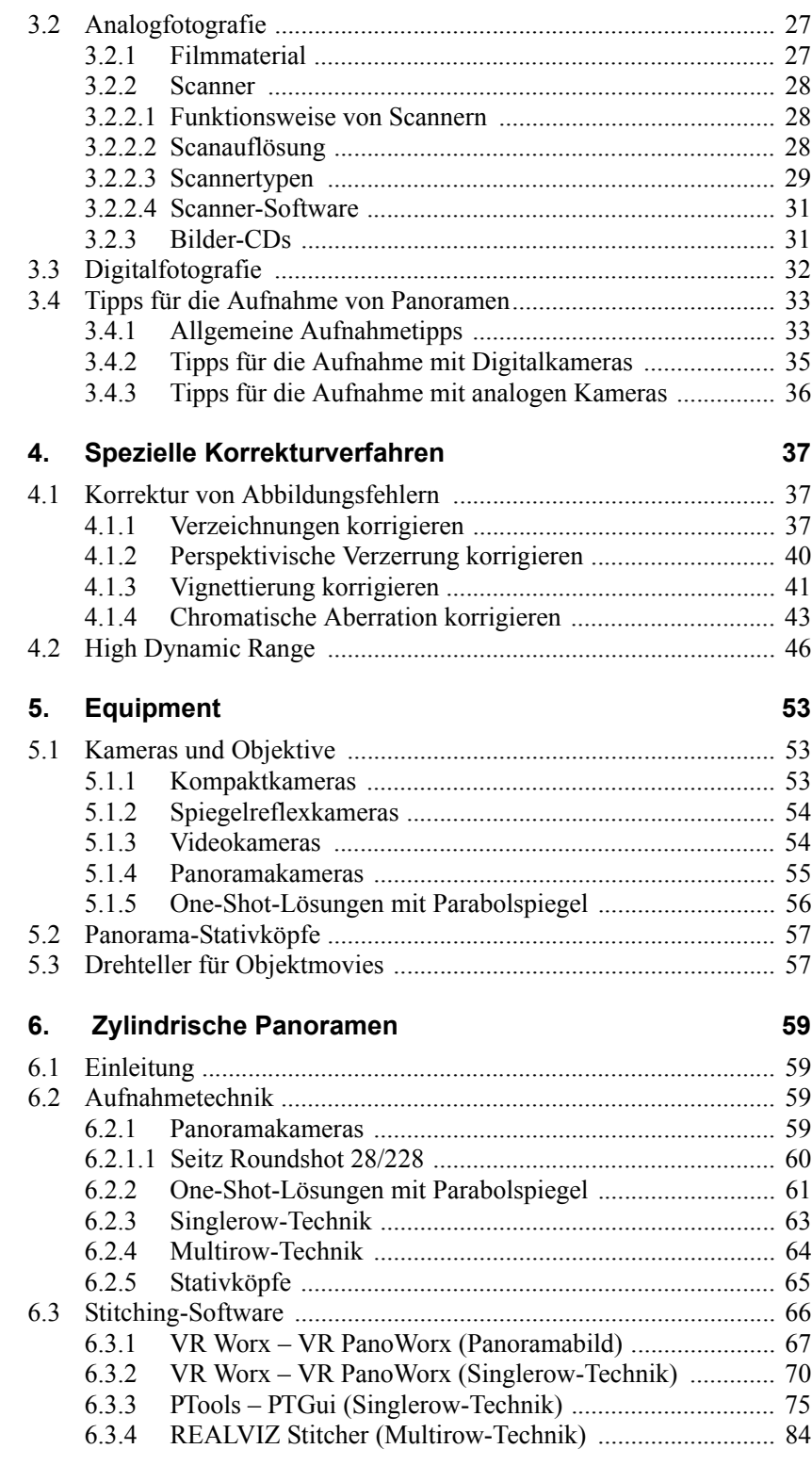

 $\overline{\blacklozenge}$ 

X

 $\overline{\Phi}$ 

 $\overline{\bigoplus}$ 

⊕

 $\frac{1}{\sqrt{2}}$ 

Inhaltsverzeichnis

 $\bigoplus$ 

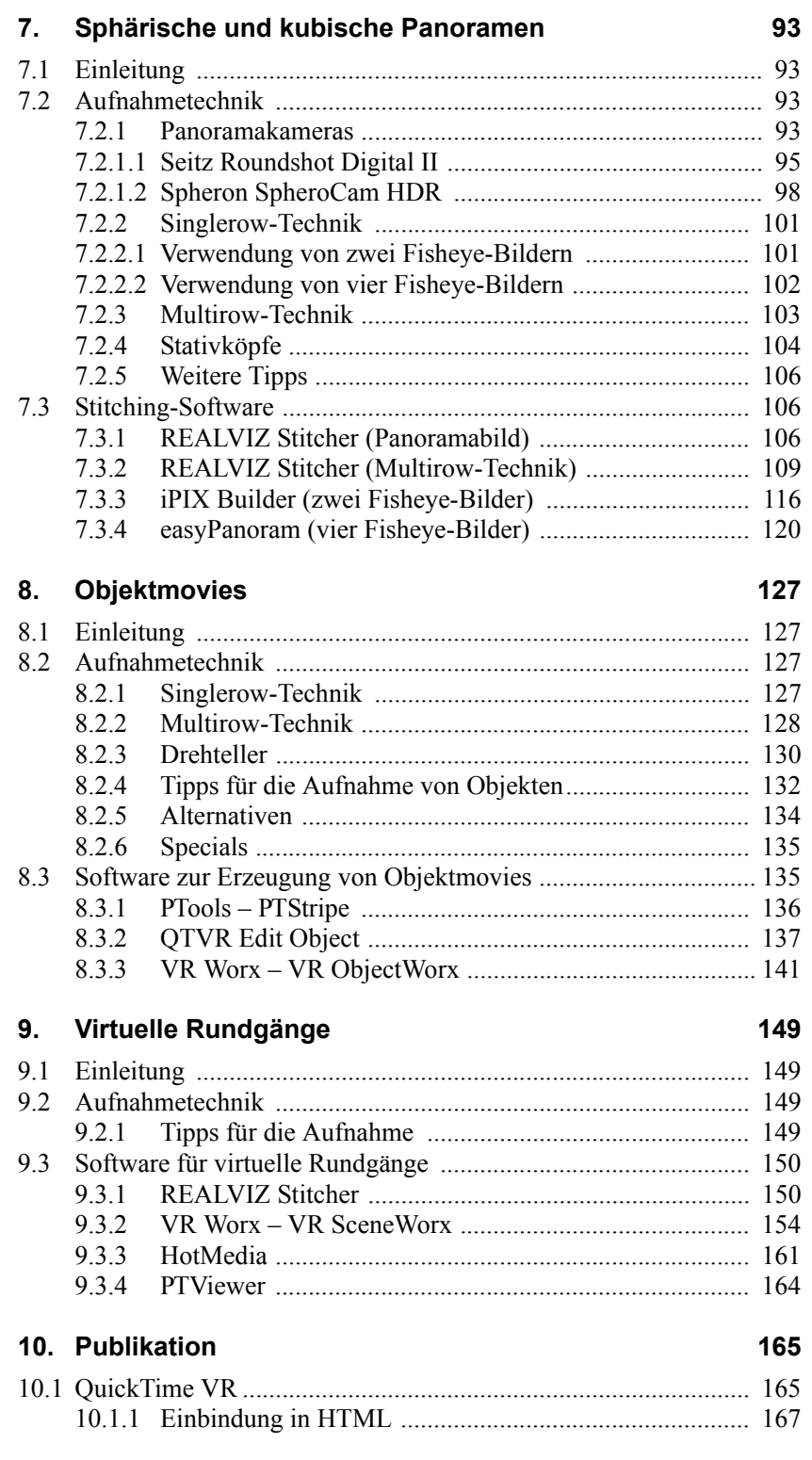

XI

 $\Rightarrow$ 

## Inhaltsverzeichnis

 $\overline{\overset{\Leftrightarrow}{\bullet}}$ 

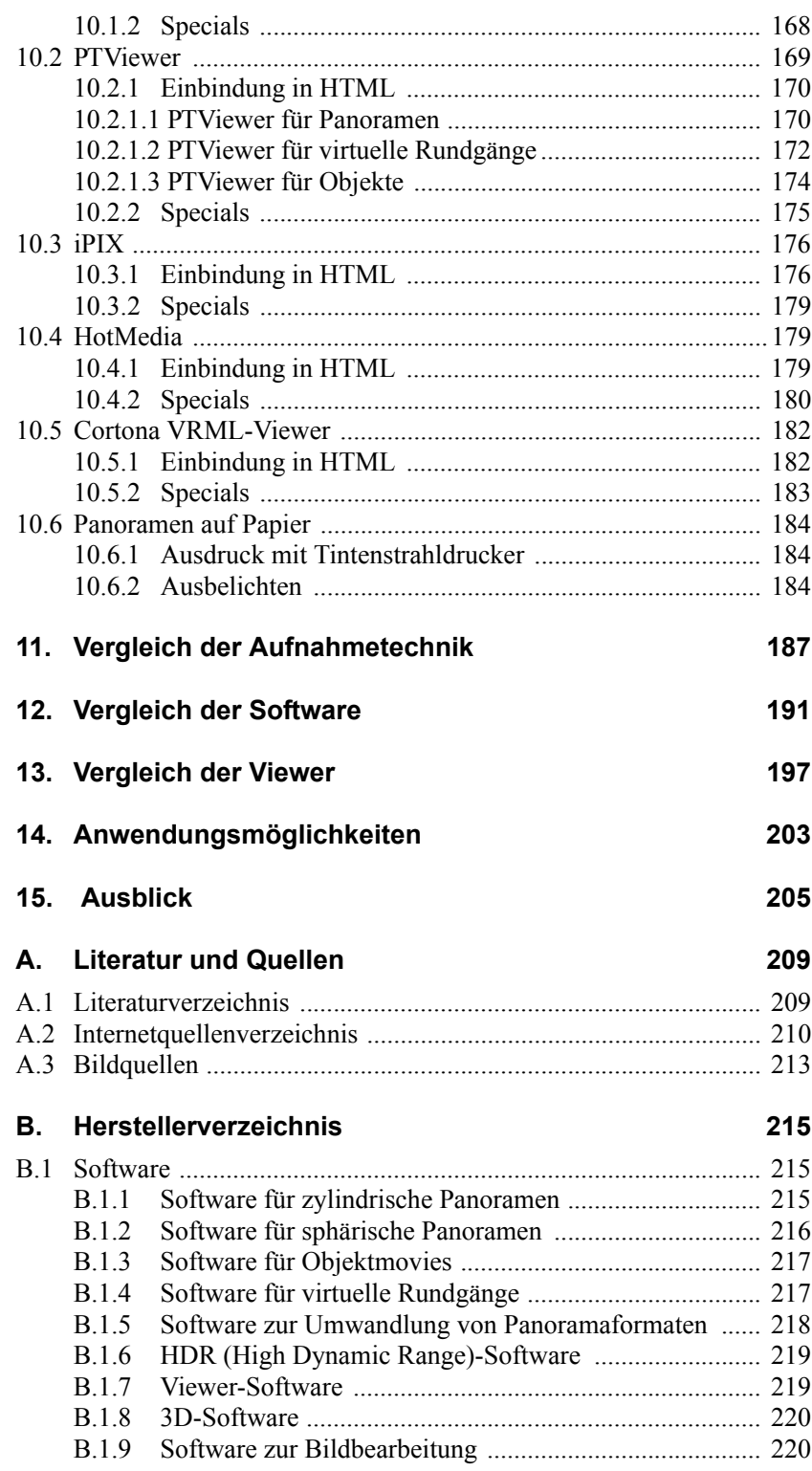

 $\overline{\mathbf{\bigcirc}}$ 

XII

 $\overline{\Phi}$ 

digitale panoramen.book Seite XIII Donnerstag, 17. Juli 2003 10:56 10

 $\overline{\bigoplus}$ 

♦

 $\frac{1}{\sqrt{2}}$ 

Inhaltsverzeichnis

 $\bigoplus$ 

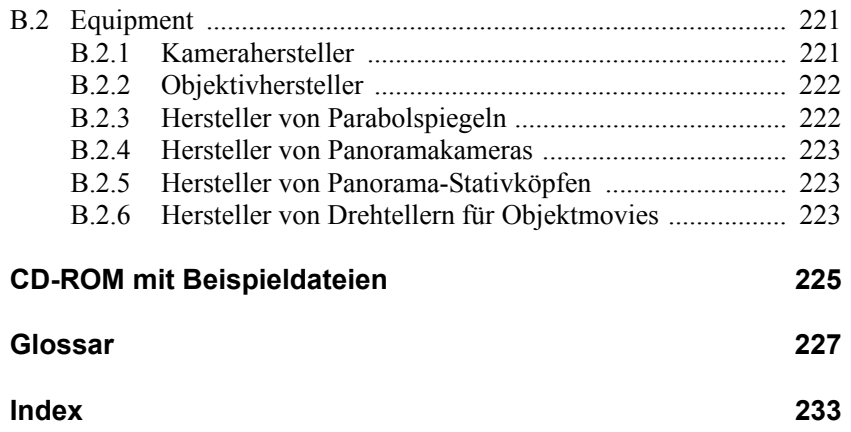

XIII

 $\left\| \leftarrow \right\|$